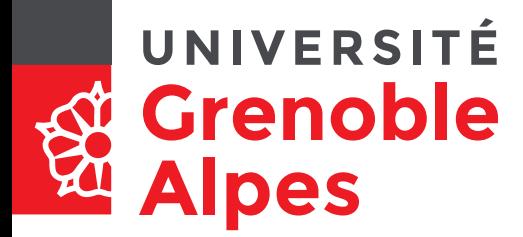

### **Technologies avancées du** *e-learning* **2**

**[Mathieu.loiseau@univ-grenoble-alpes.fr](mailto:Mathieu.loiseau@univ-grenoble-alpes.fr)**

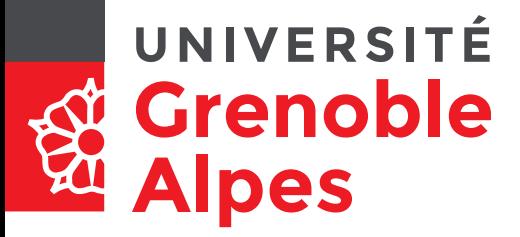

# **Objectifs du cours**

- Ancrer des concepts génériques de programmation accumulés depuis 2 ans
	- Variable / Type
	- Structure de contrôle
	- Fonction
	- Objet / Classe
	- Événement
- Autres concepts
	- DOM
	- Client
	- Serveur
- **Modélisation**

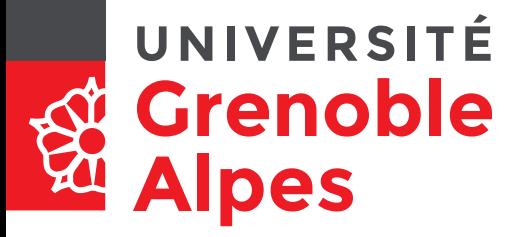

### **Déroulement du cours**

- $\cdot$  S<sub>1</sub>
	- Rappels, exercices, nouveaux concepts
	- Spécifications du projet
- S2 → réalisation du projet
- Projet
	- Une librairie de gestion d'une base de questions en javascript est mise à votre disposition (d'une manière ou d'une autre…)
	- Vous utilisez/étendez cette librairie pour créer des jeux de quizz à vidéo-projeter en classe de langue (+ exemples de questions)
		- Exemples de jeux
			- Tirs aux buts
			- Désignation aléatoire de l'équipe et calcul des scores
			- Etc.

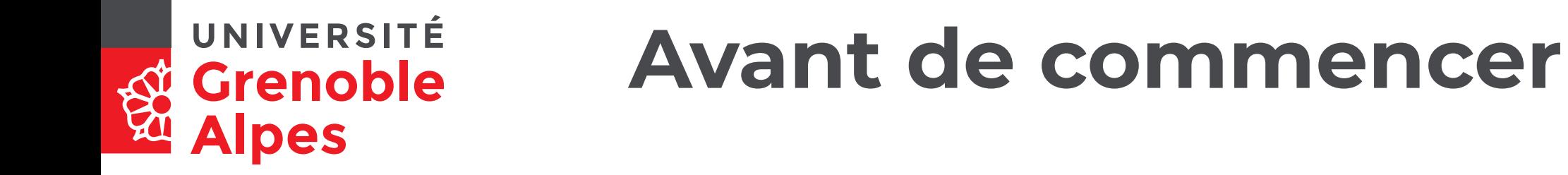

• Qu'est-ce que vous N'avez PAS compris en JavaScript ?

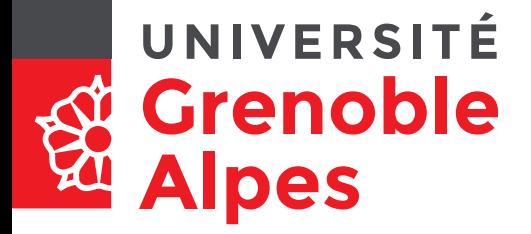

### **Rappels du cours n°1**

### **type de données, DOM**

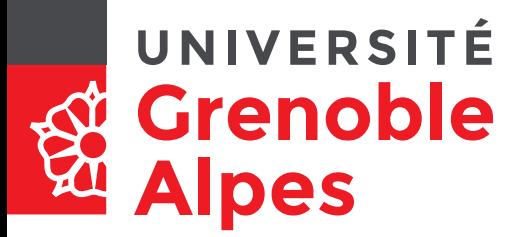

### **Algorithme et programme**

- **Algorithme** (D. Knuth) : Ensemble fini de règles qui donne une suite d'opérations pour résoudre un certain type de problèmes
	- Fini: un algorithme doit toujours se terminer en un nombre fini d'étapes
	- Défini: chaque pas doit être défini de manière non ambiguë
	- Entrée: un algorithme à 0 ou plusieurs entrées issues d'ensembles spécifiés d'objets
	- Sortie: un algorithme à 0 ou plusieurs sorties (quantités en relation de façon spécifiée avec les entrées)
	- Effectivité: chaque opération doit être suffisamment basique pour être exécuté par un homme utilisant un papier et un crayon
- Un **programme** est une manière (dépendant d'un langage) de réaliser un **algorithme**.

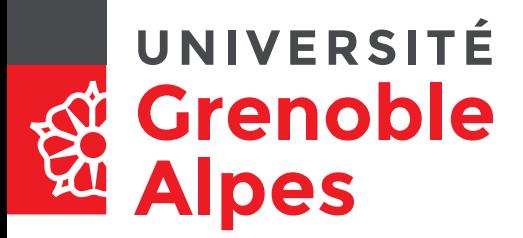

### **Algorithme et programme**

- **Algorithme** (D. Knuth) : Ensemble fini de règles qui donne une suite d'opérations pour résoudre un certain type de problèmes
	- Fini: un algorithme doit toujours se terminer en un nombre fini d'étapes
	- Défini: chaque pas doit être défini de manière non ambiguë
	- Entrée: un algorithme à 0 ou plusieurs entrées issues d'ensembles spécifiés d'objets
	- Sortie: un algorithme à 0 ou plusieurs sorties (quantités en relation de façon spécifiée avec les entrées)
	- Effectivité: chaque opération doit être suffisamment basique pour être exécuté par un homme utilisant un papier et un crayon

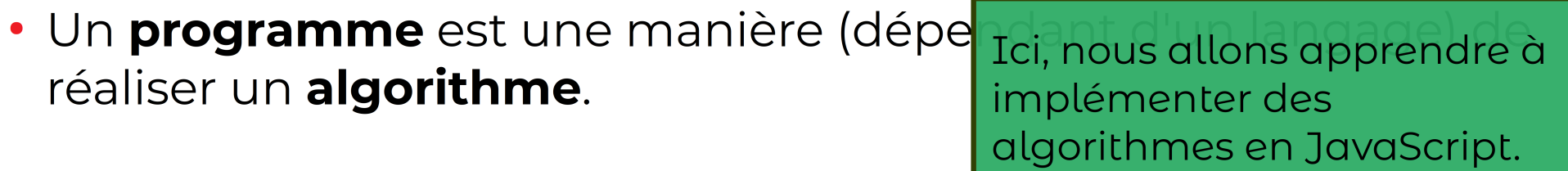

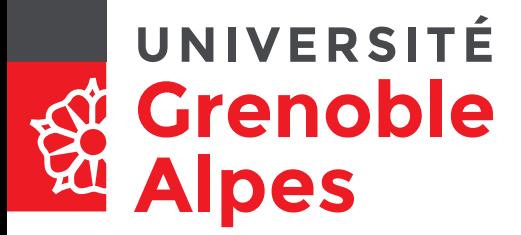

## **Variable, type**

- Variable : pour conserver et réutiliser une valeur
	- Le mot clé correspondant est var
	- Exemple :

```
var texte = "bonjour le monde !";
window.alert(texte);
window.alert("re-"+texte);
```
- Chaque variable a un type
	- Définit « ce que l'on peut faire avec »
	- Permet de détecter des erreurs
	- Allocation de l'espace mémoire
	- Parfois explicite et inaltérable, en JS il est implicite et modifiable pendant l'exécution

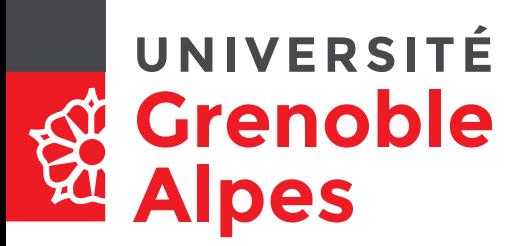

### **Les différents types en javascript**

- Pour obtenir le type d'une variable : typeof typeof nomDeLaVariable
	- $\rightarrow$  renvoie une string, qui peut valoir :
		- "undefined" → pas de valeur
		- "number" → nombre
		- "string" → chaîne de caractères
		- "boolean" → booléen (vrai ou faux)
		- "symbol" → mot clé du langage/appel de fonction
		- "function" → une fonction (cf. plus loin)
		- "object" → n'importe quel autre objet
- Selon le type les opérateurs n'ont pas la même sémantique

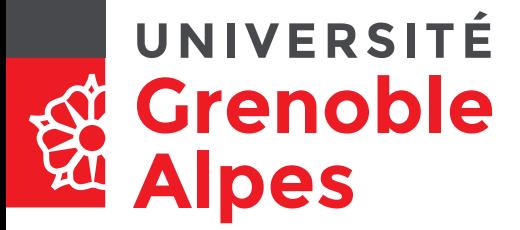

## **Type et opérateurs**

- Pour réaliser des opérations sur des variables et/ou des constantes
- En javascript, l'opération effectuée par un opérateur dépend du type des opérandes
	- Nombres : +,-,/,\*,% (reste de la division entière)
	- Chaines de caractère : + → concaténation
	- Booléens :
		- $& x \leftrightarrow e^+$  logique
		- || → ou logique
		- $\cdot$  !  $\rightarrow$  non
	- Entre une variable et une expression constante :
		- $\bullet$  =  $\rightarrow$  affectation

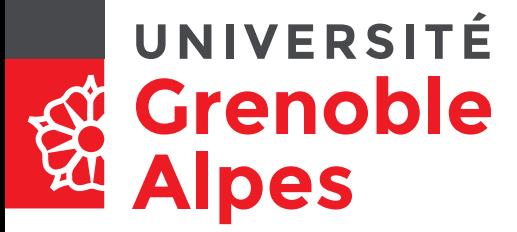

# **Type et opérateurs**

- Pour réaliser des opérations sur des variables et/ou des constantes
- En javascript, l'opération effectuée par un opérateur dépend du type des opérandes
	- Nombres : +,-,/,\*,% (rest
	- Chaines de caractère : -
	- Booléens :
		- $&x \leftrightarrow e t$  logique
		- $\cdot$   $|| \rightarrow$  ou logique
		- $\bullet$  !  $\rightarrow$  non
	- Entre une variable et u
		- $\bullet$  =  $\rightarrow$  affectation

```
var uneChaine, unNombre;
    uneChaine = "bonjour le";console.log("uneChaine:", uneChaine +
    " monde \vert"):
   unNumber = 0:
   unNumbere = unNumbere + 1;
    console.log("unNombre:", "1" + unNombre);
\langle script>
Que va afficher la console du
navigateur?
Pourquoi?
```
### UNIVERSITÉ **Grenoble Alpes**

# **Booléens et conditions**

- Booléens → 2 valeurs
- Utilisables pour les tests
	- Instructions conditionnelles
	- Boucles
- Les autres types peuvent être l'objet de tests
	- → Conversion
	- Number : 0 → false / 1, -1, 500 → true
	- String : "" → false / "false","0" → true

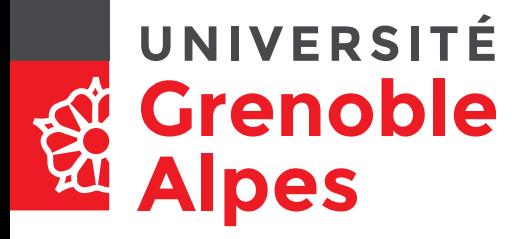

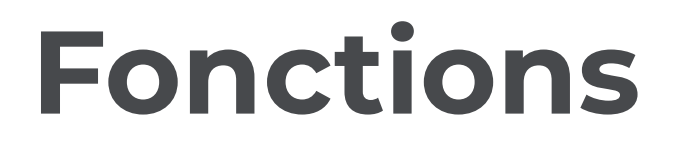

### **Et principes d'analyse descendante (en utilisant le DOM)**

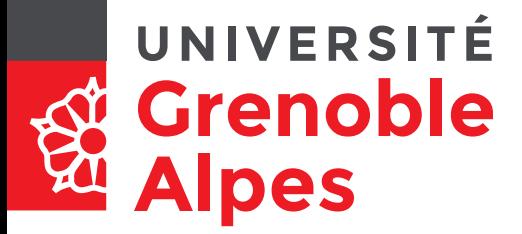

### **Fonctions**

- ≈ séquence d'instructions pouvant avoir recours à des paramètres, et renvoyant une valeur calculée en fonction de ces paramètres.
- En JavaScript :

```
– Définition
  function addition(par1, par2, etc){
    //Séquence d'instructions
    /*Par exemple:*/
    var resultat = par1 + par2 + etc;
    return resultat;
  }
– Appel
  console.log(addition(3,2,1)); //affiche 6
  var sommeNb1a4 = 4 + \frac{\text{addition}(1,2,3)}{1};
       //renvoie une valeur ↑
```
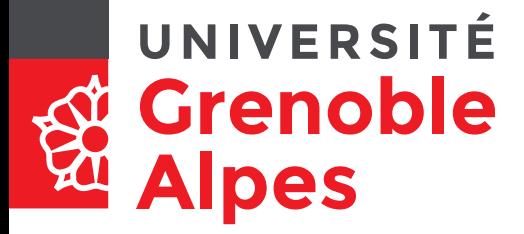

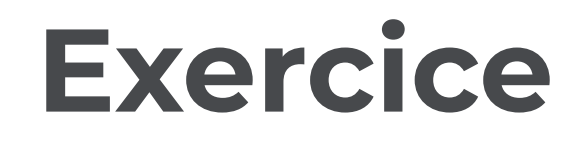

• Créer une fonction estChiffre qui renvoie true si un caractère est un nombre.

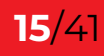

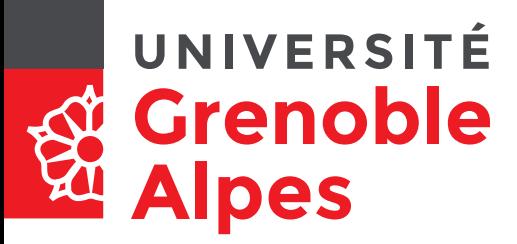

### **Structures de contrôle : boucle « pour »**

### • Syntaxe

```
for(/*initialisation*/;
```
/\*condition de continuation\*/;

/\*incrément ce qu'on fait à la fin de chaque tour\*/){

/\*instructions répétées tant que la condition d'arrêt n'est pas atteinte. Attention : si les instructions ne permettent pas d'obtenir la condition d'arrêt, le programme ne s'arrête jamais…\*/

}

• Exemple

```
console.log("Afficher les éléments d'un tableau");
var tab = ["A","E","I","O","U"];
var long = tab.length ;
for(var i=0;i<long;i++/*\leftrightarrow i=i+1*/){
   console.log(tab[i]);
}
```
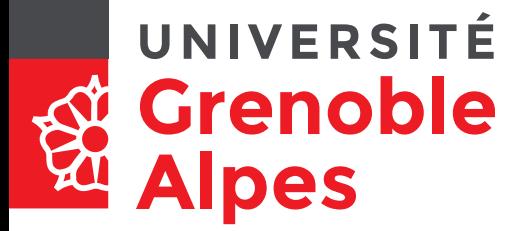

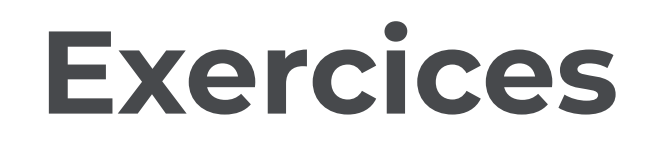

- Créer une fonction estNombre qui renvoie true si une chaine de caractères représente nombre.
	- Donnée : mot.charAt(i) → (i+1)e caractère d'une chaine
- Créer une fonction promptNombre qui demande à l'utilisateur d'entrer un nombre et s'il saisit un nombre le renvoie sous forme de Number , renvoie false sinon.

– Donnée : Number("25") → 25

### UNIVERSITÉ **Grenoble Alpes**

### **Structures de contrôle : boucle « tant que »**

- Syntaxe
	- /\*initialisation\*/;
	- while(/\*condition de continuation\*/){

```
 /*instructions répétées tant que la condition d'arrêt n'est pas 
atteinte. Attention : si
```
 les instructions ne permettent pas d'obtenir la condition d'arrêt, le programme ne s'arrête jamais…\*/

/\*incrément ce qu'on fait à la fin de chaque tour\*/

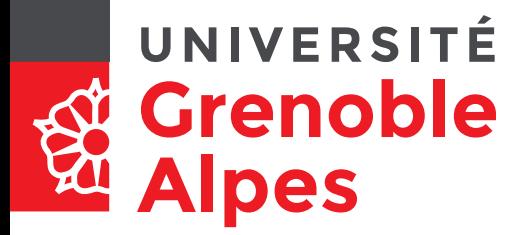

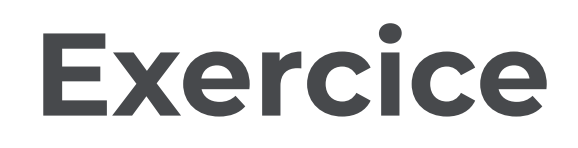

• Créer une fonction saisieNombres qui demande à l'utilisateur d'entrer des nombres, n'accepte que les nombres et les stocke dans un tableau tant qu'il n'a pas entré "stop".

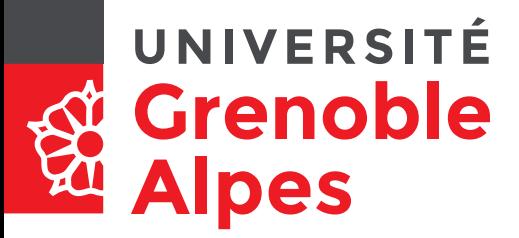

## **Objets et DOM**

- JS est un langage « objet »
- Définition
	- « un objet est un conteneur symbolique, qui possède sa propre existence et incorpore des **informations** et des **mécanismes**, éventuellement en rapport avec une chose tangible du monde réel, et manipulés dans un programme »
	- Informations → **Attributs**
	- Mécanismes → **Méthodes**
- Dans un navigateur, le document est représenté sous forme d'objet : Document Object Model (DOM)
	- Exemples d'appels :
		- Méthode :

```
– var elt = document.getElementById("idElement");
```
- Attribut :
	- console.log(elt.className);
	- elt.className="nomDeLaClasse à appliquer";

#### <span id="page-20-0"></span>**Quelques méthodes**  UNIVERSITÉ **Grenoble pour manipuler le DOM Alpes**

- DOMelt.children → accéder à un tableau avec la liste des enfants d'un élément
- document.createElement("tr") → renvoie un élément trà insérer…
- DOMelt.src → renvoie l'attribut src d'un élément
- DOMelt.style → renvoie l'attribut style d'un élément
- <u>DOMelt</u>.appendChild(DOMelt2) → ajoute l'élément DOMelt2 à la suite des enfants de l'élément DOMelt
- DOMelt.innerHTML="<tr><td>case1</td><td>case2</td></tr>"; → remplace la valeur de l'attribut innerHTML de l'objet elt par une chaine de caractère.

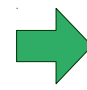

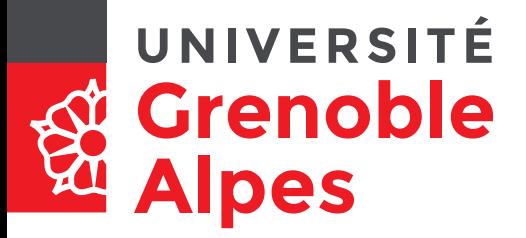

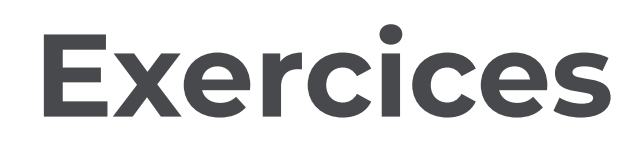

- Créer une fonction arrayToTable qui prend en entrée un tableau de nombres (leTableau) et l'identifiant d'un élément <table> (idTable) et remplace le contenu de la table par une unique ligne contenant tous les nombres du tableau ;
- Créer une fonction somme qui additionne tous les éléments d'un tableau ;
- Créer une fonction trier qui prend un tableau et renvoie un tableau trié ;
- Créer une fonction tableToArray qui prend en entrée l'identifiant d'un élément <table> (idTable) et renvoie un tableau ;
- Écrire un programme réutilisant ces fonctions qui trie un élément <table> (idTable) tout en indiquant la somme de son contenu et le met dans un autre élément <table> (idTableTriee).

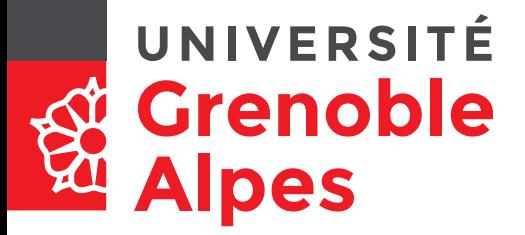

## **Exercices (suite)**

- Créer une fonction randomizeTable, qui prend un élément <table> (idTable) et met dans une autre <table> (idTableMelangee), la liste des éléments de idTable mais dans un ordre aléatoire.
	- Méthodes utiles :
		- Aléatoire

var  $nbEntre0et1 = Math.random()$ ;//1 exclu

- var  $nbEntre0et10 = Math.random() * 10; // 10 exclu$
- var  $intEntre0et10 = Math.floor(Math.random(*)*11);$ //10 inclus

– Voir [MDN](https://developer.mozilla.org/fr/docs/Web/JavaScript/Reference/Objets_globaux/Math/random) pour des informations détaillées sur l'aléatoire

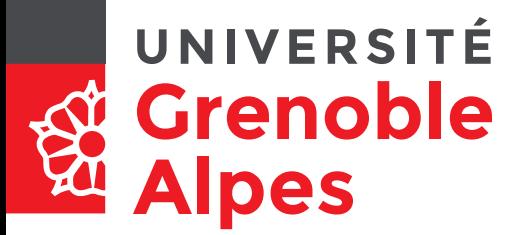

### **Rappels des 1ers cours Notions de base**

- Les **boucles** permettent de répéter un traitement ; elles doivent toujours définir
	- $-$  état initial (ex :  $var_i=0$ );
	- **condition d'arrêt** ou de continuation (ex : i<10) ;
	- Et **incrément** (ce que l'on fait pour passer au tour de boucle suivant,  $ex: i++)$
- Les **fonctions** permettent de nommer une succession d'instructions
	- On peut ainsi les réutiliser à plusieurs endroits sans réécrire le code (pratique + maintenable)
	- Elles peuvent manipuler des données (paramètres)
	- Elles peuvent renvoyer une valeur avec return (fonctions) ou non (procédures)

#### **Rappels des 1ers cours** UNIVERSITÉ **Grenoble Principes d'analyse descendante Alpes**

- Grâce aux **fonctions**, on va pouvoir organiser le code de manière à décomposer un problème complexe en une série de problèmes plus simples
- Exemple : mélanger un tableau

melanger (tab) peut s'écrire à partir de

tireAuSortEntre0Et(max) → Tire au sort un nombre compris entre 0 et max

 $tab.\,splice(\underline{id},1)\rightarrow Supprime$  ine la cas d'id  $\underline{id}$  d'un tableau

#### **Rappels des 1ers cours** UNIVERSITÉ **Grenoble Principes d'analyse descendante Alpes**

- Grâce aux **fonctions**, on va pouvoir organiser le code de manière à décomposer un problème complexe en une série de problèmes plus simples
- Exemple : mélanger un tableau
	- melanger (tab) peut s'écrire à partir de
		- tireAuSortEntre0Et(max) → Tire au sort un nombre compris entre 0 et max
		- tab.splice(id, 1) → Supprime la cas d'id id d'un tableau

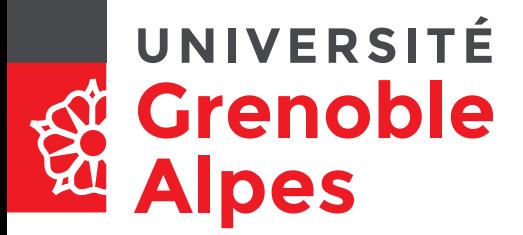

### **Rappels des 1ers cours Objets**

- Un **objet** permet d'encapsuler dans une même structure
	- des données (les **attributs**)
	- et des traitements (les **méthodes**).
	- On accède aux attributs et aux méthodes en utilisant un ": ; Par exemple :
		- création d'un objet *elt* en utilisant la méthode getElementById de l'objet document

```
var elt = document.getElementById("lId");
```
• Remplacement de l'attribut innerHTML de l'objet elt par une chaine de caractère

```
elt.innerHTML="<h1>Mon TITRE</h1>";
```
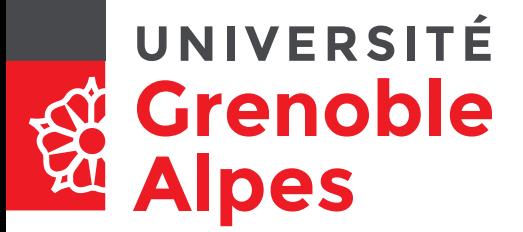

### **Les objets, outil de modélisation**

- Manipulés notamment avec le DOM
- Manière de penser son système et d'organiser son code
- Complémentaire avec l'analyse descendante
- …qui peut s'appliquer à des objets de la vie quotidienne
	- Une télécommande ?
	- $-$  Un jeu de carte ? ( $\spadesuit$ , $\clubsuit$ , $\spadesuit$ , $\clubsuit$ )

### UNIVERSITÉ **Grenoble Alpes**

# **Objets : Notation JSON**

- Pour créer un objet à la volée, on peut utiliser la syntaxe **JSON** 
	- $-$  { }  $\rightarrow$  objet
	- [ ] → tableau
	- "attribut" : valeur → attribut

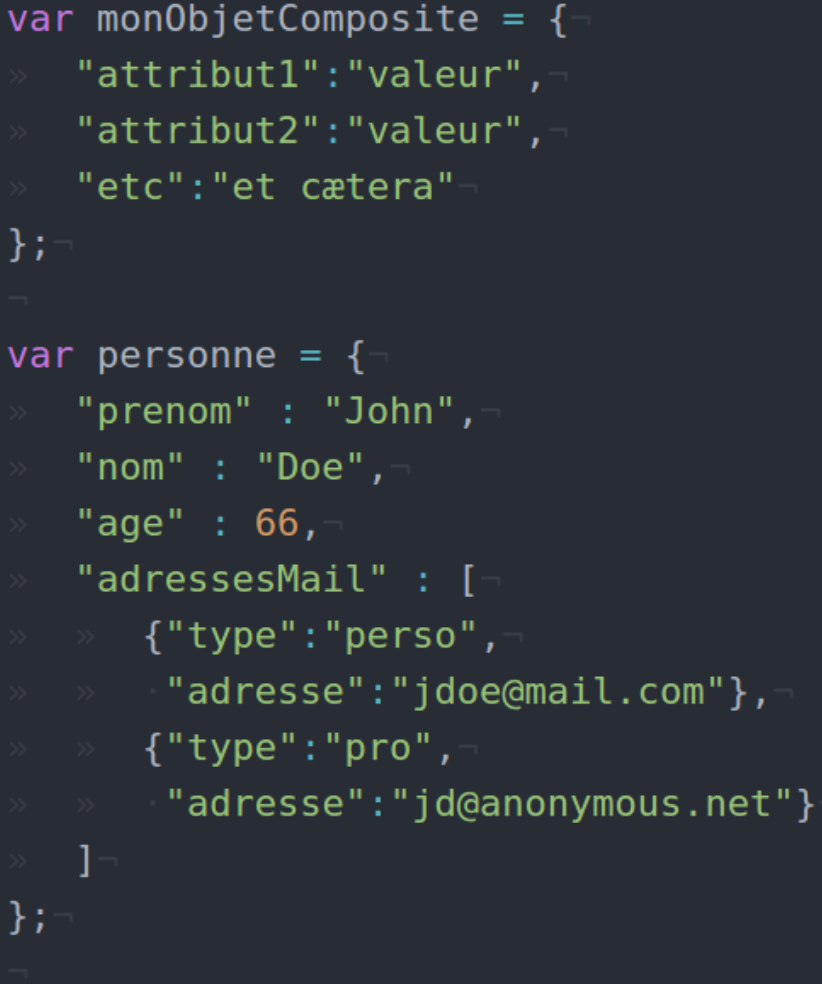

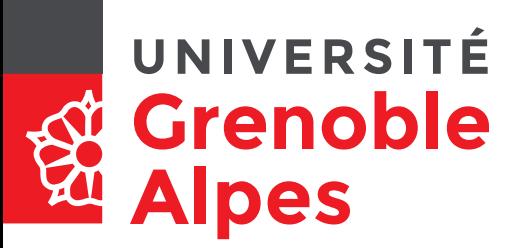

### **Exemples de méthodes JS utiles…**

- $\bullet$  var  $mot = "Exemple";$ </u> var tabDeMots = ["Test", mot, "Démo", "Illustration"] ;
- Consultation d'un caractère d'une chaine de caractère donnée //Consultation des caractères d'une chaine de cara var  $initiale = mot.charAt(1); // "x"$
- Recherche d'une sous-chaine dans une chaine var  $posMP = mot.indexOf('mp''); // "3"$ var  $posZ = mot.indexOf('z")$ ;//"-1"
- Recherche d'une valeur dans un tableau var posEx = tabDeMots.indexOf("Démo");//"2" var  $posZZ = tabDeMots$ .indexOf("zz");//"-1"

### UNIVERSITÉ Créer ses propres classes **Alpes**

• Exemple de déclaration de classe

```
class Carte{/*pour un memory*/
     constructor(image, id){
         this.img = image;
         this.id = id;
     }
     creerHTML(){
         return "<article id='carte"+this.id+"'><section class='recto'><img 
src='"+this.img+"' /></section><section class='verso'></section></article>";
     }
}
```
• Exemples d'instanciation de la classe

```
var i = 0, carte1 = new Carte("raton.png", i);
i++ ;
var carte2 = new Carte("chien.png", i);
var newElt = document.createElement("div");
newElt.className = "ligne";
newElt.innerHTML = carte1.creerHTML() + carte2.creerHTML();
```
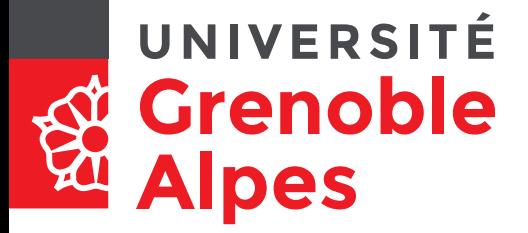

…

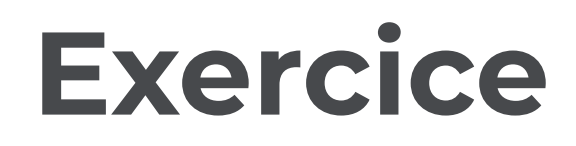

- Concevoir et créer une classe Equipe, qui permette de lui donner un nom, un logo et d'en recenser les membres…
- Transformer la classe pour que ses attributs manipulent directement le [DOM](#page-20-0)

#### UNIVERSITÉ **DOM et événements (1) Grenoble Alpes**

- Selon les actions du navigateur, des **événements**  peuvent se déclencher
- C'est toujours un objet du DOM qui déclenche l'événement
- Exemples d'événements :

 $\sim$   $\sim$ 

- Chargement (de la fenêtre…) ;
- Clic de souris (sur un élément) ;
- **· Capturer un événement**, c'est demander au navigateur d'exécuter une instruction, quand l'événement est déclenché

#### UNIVERSITÉ **DOM et événements (2) Grenoble Alpes**

- Pour exécuter un traitement au chargement de la page, on utilisera onload.
- Depuis le code HTML (solution à éviter) :

<body onLoad="instructions javascript à éxecuter quand le body est chargé">

Contenu du body

</script>

• En manipulant le DOM (solution à privilégier) :

window.onload = uneFonction;

• Attention en <sub>onload</sub> est une méthode (fonction associée à une classe d'objets), l'interpréteur attend donc à droite de l'opérateur d'affectation une fonction et non une instruction.

window.addEventListener("nom de l'événement", uneFonction);

• Quand uneFonction sera appelée, l'événement qui l'a déclenchée lui sera fourni en paramètre.

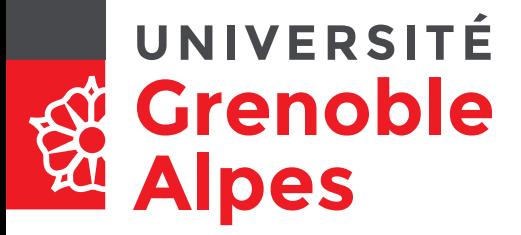

# **Événement** onload

- Pour exécuter un traitement au chargement de la page, on utilisera onload.
- Depuis le code HTML :

```
<body onLoad="instructions JS à éxecuter quand le body est 
chargé">
  Contenu du body
</script>
```
• En manipulant le DOM (solution à privilégier) :

```
window.onload = fonction;
```
– Attention onload est une méthode (fonction associée à une classe d'objets), l'interpréteur attend donc à gauche de l'opérateur d'affectation une fonction et non une instruction.

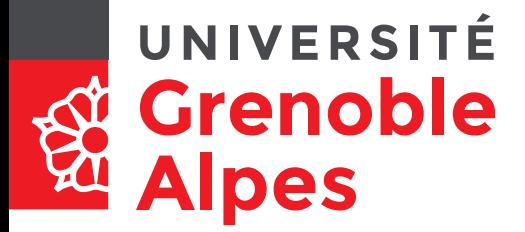

### **Exercice**

- Créer un bouton d'id AjouterMembres ;
- Créer une fonction addMembers, qui accède à la variable globale monEquipe et qui déclenche un prompt pour ajouter des membres tant que l'utilisateur n'a pas appuyé sur annuler ou saisi "stop".
- Associer la fonction addMembers à l'événement onclick de l'élément AjouterMembres.

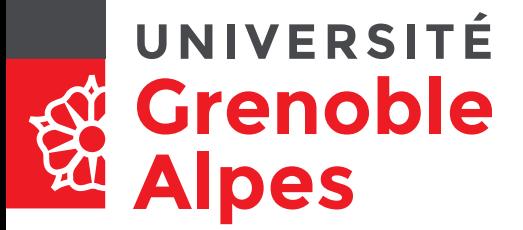

## **Portée d'une variable**

- Le mot-clé var définit
	- des variables visibles dans tout le code si elle n'ont pas été définies dans une fonction : on parle de variable **globale** ;
	- Des variables accessibles uniquement dans la fonction qui les déclare.
- Un bloc est une portion de code délimitée par une accolade ouvrante et une accolade fermante
- Le mot-clé let définit
	- Une variable qui n'est *visible*, que dans le bloc où elle a été déclarée.
	- Si un bloc A contient un bloc B, les variables définies dans A peuvent être manipulées dans B. L'inverse n'est pas vrai.

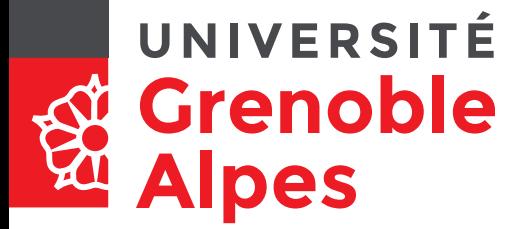

## **Polysémie de** this

- Utilisé dans la déclaration d'une méthode d'une classe, this désigne l'instance de l'objet manipulée.
- Utilisé dans une fonction déclenchée par la capture d'un événement, this désigne l'élément du DOM qui a déclenché l'événement.

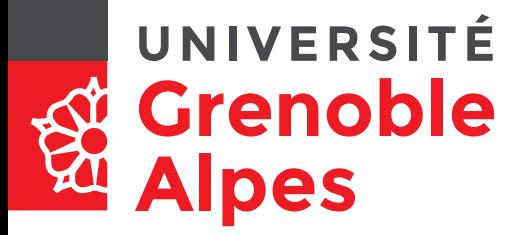

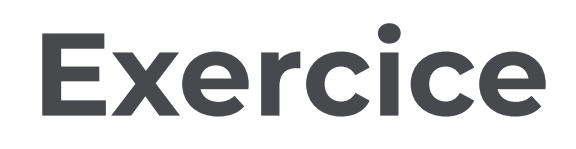

• À l'aide de la méthode remove() qui permet de supprimer un objet du DOM, modifier ajoutMembre pour qu'un clic sur un membre de l'équipe permette de le supprimer (attention au rôle de this dans la fonction à associer à l'événement onclick).